Документ подписан простой электронной подписью Информация о владельце: ФИО: Месхи Бесик Чохоевич Должность: Ректор Дата подписания: 28.08.2023 15:36:30

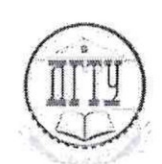

### ФЕДЕРАЛЬНОЕ ГОСУДАРСТВЕННОЕ БЮДЖЕТНОЕ **ОБРАЗОВАТЕЛЬНОЕ УЧРЕЖДЕНИЕ ВЫСШЕГО ОБРАЗОВАНИЯ** «ДОНСКОЙ ГОСУДАРСТВЕННЫЙ ТЕХНИЧЕСКИЙ УНИВЕРСИТЕТ» Уникальный пр<u>ограммный ключ</u>: a709f3afe0a35d7245d2706536f87668376d2dd0

# $(1)$   $(1)$   $(2)$   $(3)$   $(4)$   $(5)$   $(7)$   $(8)$   $(8)$   $(9)$   $(1)$   $(1)$   $(1)$   $(1)$   $(1)$   $(1)$   $(1)$   $(1)$   $(1)$   $(1)$   $(1)$   $(1)$   $(1)$   $(1)$   $(1)$   $(1)$   $(1)$   $(1)$   $(1)$   $(1)$   $(1)$   $(1)$   $(1)$   $(1)$   $(1)$   $(1)$   $(1)$

Авиационно-технологический колледж

УТВЕРЖДАЮ Директор Авиационноде инеского колледжа  $\frac{V\lambda}{\rho\epsilon}$  В.А. Зибров<br> $\frac{V\lambda}{\rho}$  2023 г. 2023 г.  $\sqrt{ }$ 

## Методические указания по освоению дисциплины

ОП.07 Адаптивные информационные и коммуникационные технологии образовательной программы по профессии среднего профессионального образования 35.02.05 Агрономия

> Рассмотрены и рекомендованы для использования в учебном процессе на заседании цикловой комиссии Протокол № 9 от 19.06.2023 г.

Составитель: Преподаватель Авиационно-технологического колледжа

 $\left\langle \begin{array}{cc} \mathcal{O} & \mathcal{P} \\ \mathcal{P} & \mathcal{P} \end{array} \right\rangle$ А.А. Юрина

Ростов-на-Дону 2023 г.

# Содержание

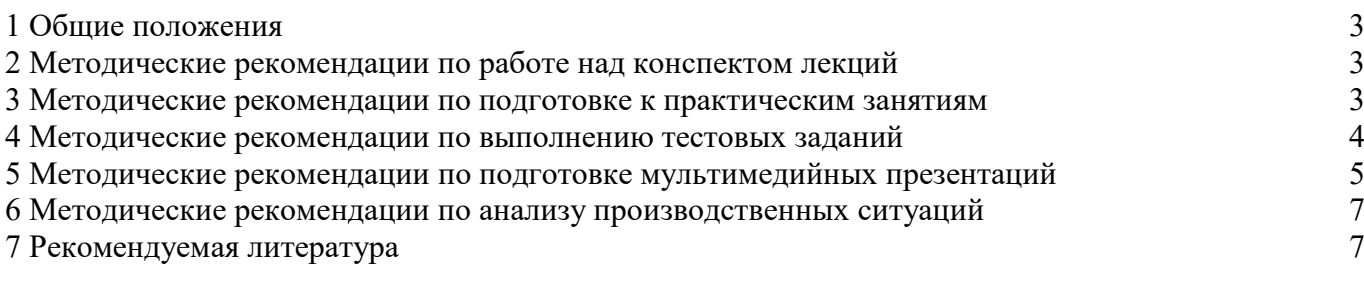

#### **1 Общие положения**

<span id="page-2-0"></span>Дисциплина ОП.07 Адаптивные информационные и коммуникационные технологии изучается на втором и третьем курсе в четвертом и пятом семестрах и завершается в четвертом семестре дифференцированным зачем, а в пятом экзаменом.

В процессе изучения дисциплины используются различные виды занятий: лекции и практические. На первом занятии по данной дисциплине необходимо ознакомить обучающихся с требованиями к ее изучению.

В процессе проведения занятий используются следующие образовательные технологии:

- технология дифференцированного обучения;
- технология проблемного обучения;
- технология рефлексивного обучения;
- информационно-коммуникационные технологии и т.д.

#### **2 Методические рекомендации по работе над конспектом лекций**

<span id="page-2-1"></span>В ходе учебных занятий необходимо вести конспектирование учебного материала. Обращать внимание на категории, формулировки, раскрывающие содержание тех или иных явлений и процессов, научные выводы и практические рекомендации, положительный опыт в изучении проблем логики. Желательно оставить в рабочих конспектах поля, на которых делать пометки из рекомендованной литературы, дополняющие материал, а также подчеркивающие особую важность тех или иных теоретических положений. Задавать преподавателю уточняющие вопросы с целью уяснения теоретического материала, разрешения спорных ситуаций.

#### **При работе с конспектом лекций:**

1. Внимательно прочитайте весь конспект.

2. Разберитесь с тем, что означают новые термины, названия, используйте для этого кроме конспекта учебник и словари.

3. Тщательно изучите рисунки, схемы, поясняющие данный текст.

4. На основании изученного материала составьте план ответа по теме.

#### <span id="page-2-2"></span>**3 Методические рекомендации по подготовке к практическим занятиям**

Составной частью учебного процесса являются практические занятия.

Практическое занятие - это занятие, проводимое под руководством преподавателя в учебной аудитории, направленное на углубление теоретических знаний и овладение практическим опытом. Перед практическим занятием следует изучить теоретический материал, обращая внимание на практическое их применение.

На практическом занятии главное уяснить связь решаемых ситуаций с теоретическими положениями. Для ведения записей на практических занятиях обычно журнал практических работ. Логическая связь теоретических и практических занятий заключается в том, что информация, полученная на лекции, осмысливается и перерабатывается, при помощи преподавателя анализируется до мельчайших подробностей, после чего прочно усваивается.

Выполнение обучающимися практических работ направлено на:

- обобщение, систематизация, углубление, закрепление полученных теоретических знаний по конкретным темам дисциплины;

- формирование умений применять полученные знания на практике, реализация единства интеллектуальной и практической деятельности;

- развитие личностных качеств, направленных на устойчивое стремление к самосовершенствованию: самопознанию, самоконтролю, самооценке, саморазвитию и саморегуляции;

- выработку таких профессионально значимых качеств, как самостоятельность, ответственность, точность, творческая инициатива.

Практические занятия включают следующие необходимые структурные элементы:

- инструктаж, проводимый преподавателем;

- самостоятельная деятельность обучающихся;

- обсуждение итогов выполнения практической работы (здания).

Количество, объем и содержание практических занятий определяются рабочей программой по дисциплине.

При выполнении заданий обучающиеся имеют возможность пользоваться лекционным материалом, с разрешения преподавателя, осуществлять деловое общение с товарищами.

#### **При подготовке к практическому занятию:**

1. Изучите теоретический материал по теме, используя конспекты уроков, учебник и электронные источники.

2. Выпишите основные термины и определения, даты и т.д.

3. Выделите главное в изучаемом материале, составьте краткие записи.

Практическое занятие предполагает выполнение обучающимися по заданию и под руководством преподавателя определенных видов работ (выполнение практической работы, решение ситуационных задач, моделирование коммуникативных ситуации, ролевые игры, ответ на вопрос, участие в обсуждении, систематизация ключевых понятий темы и т.д.).

#### **4 Методические рекомендации по выполнению тестовых заданий**

<span id="page-3-0"></span>Тесты и вопросники давно используются в учебном процессе и являются эффективным средством обучения. Тестирование позволяет путем поиска правильного ответа и разбора допущенных ошибок лучше усвоить тот или иной материал.

Тестовая система предусматривает вопросы / задания, на которые обучающийся должен дать один или несколько вариантов правильного ответа из предложенного списка ответов. При поиске ответа необходимо проявлять внимательность. Прежде всего, следует иметь в виду, что в предлагаемом задании всегда будет один правильный и один неправильный ответ. Всех правильных или всех неправильных ответов (если это специально не оговорено в формулировке вопроса) быть не может. Нередко в вопросе уже содержится смысловая подсказка, что правильным является только один ответ, поэтому при его нахождении продолжать дальнейшие поиски уже не требуется.

Тестовые задания рассчитаны на самостоятельную работу без использования вспомогательных материалов. То есть при их выполнении не следует пользоваться текстами законов, учебниками, литературой и т.д.

Для выполнения тестового задания, прежде всего, следует внимательно прочитать поставленный вопрос. После ознакомления с вопросом следует приступать к прочтению предлагаемых вариантов ответа. Необходимо прочитать все варианты и в качестве ответа следует выбрать лишь один индекс (цифровое обозначение), соответствующий правильному ответу. Тесты составлены таким образом, что в каждом из них правильным является лишь один из вариантов. Выбор должен быть сделан в пользу наиболее правильного ответа.

На выполнение теста отводится ограниченное время. Оно может варьироваться в зависимости от уровня тестируемых, сложности и объема теста. Как правило, время выполнения тестового задания определяется из расчета 30-45 секунд на один вопрос.

Критерии оценки выполненных обучающимися тестов определяются преподавателем самостоятельно.

При подведении итогов по выполненной работе рекомендуется проанализировать допущенные ошибки, прокомментировать имеющиеся в тестах неправильные ответы.

Тестовые задания сгруппированы по темам дисциплины «Основы информационных технологий».

Количество тестовых вопросов/заданий по каждой теме дисциплины определено так, чтобы быть достаточным для оценки знаний обучающегося по всему пройденному материалу.

Предлагаемые тестовые задания разработаны в соответствии с рабочей программой

дисциплины «Основы информационных технологий», что позволяет оценить знания обучающихся по всему курсу. Данные тесты могут использоваться:

– обучающимися при подготовке к зачету в форме самопроверки знаний;

– преподавателями для проверки знаний в качестве формы промежуточного контроля;

– для проверки остаточных знаний обучающихся, изучивших данный курс.

## <span id="page-4-0"></span>**5 Методические рекомендации по подготовке мультимедийных презентаций**

Электронная (учебная) презентация — это логически связанная последовательность слайдов, объединенных одной тематикой и общими принципами оформления. Мультимедийная презентация представляет сочетание компьютерной анимации, графики, видео, музыки и звукового ряда, которые организованы в единую среду. Чаще всего демонстрация презентации проецируется на большом экране, реже – раздается собравшимся как печатный материал.

Мультимедийную презентацию, сопровождающую выступление докладчика, удобнее всего подготовить в программе MS PowerPoint.

Алгоритм самостоятельной работы по подготовке презентации на заданную тему:

1) Ознакомьтесь с предлагаемыми темами презентаций.

2) Ознакомьтесь со списком рекомендуемой литературы и источников и подготовьте их для работы.

3) Повторите лекционный материал по теме презентации (при наличии).

4) Изучите материал, касающийся темы презентации не менее чем по двум-трём рекомендованным источникам.

5) Составьте план-сценарий презентации, запишите его.

6) Проработайте найденный материал, выбирая только то, что раскрывает пункты плана презентации.

7) Составьте, наберите на компьютере и распечатайте текст своего устного выступления при защите презентации – он и будет являться сценарием презентации.

8) Продумайте дизайн презентации.

9) Подготовьте медиафрагменты (аудио-, видеоматериалы, текст и т.п.)

10) Оформите презентацию в соответствии с рекомендациями.

Презентация может иметь следующую структуру:

- титульный слайд – указывается название образовательного учреждения, тема выступления, сведения об авторе (авторах), год создания;

- содержание презентации: на слайды презентации выносится опорный конспект выступления и ключевые слова с тем, чтобы пользоваться ими как планом для выступления или помещается фактический и иллюстративный материал (таблицы, графики, фотографии и пр.), который является уместным и достаточным средством наглядности, помогает в раскрытии главной идеи выступления;

- слайд со списком использованных источников либо слайд, содержащий выводы.

Обязательно учтите возможные типичные ошибки и постарайтесь избежать их при создании своей презентации.

Внимательно проверьте текст на отсутствие ошибок и опечаток.

11) Проверьте на работоспособность все элементы презентации.

12) Прочтите текст своего выступления медленно вслух, стараясь запомнить информацию.

13) Восстановите последовательность изложения текста сообщения, пересказав его устно.

14) Еще раз устно проговорите своё выступление в соответствии с планом, теперь уже сопровождая своё выступление демонстрацией сладов на компьютере, делая в тексте пометки в тех местах, где нужна смена слайда.

15) Будьте готовы ответить на вопросы аудитории по теме Вашего сообщения.

**Рекомендации по оформлению мультимедийных презентаций:**

- Количество слайдов презентации должно быть адекватно содержанию и продолжительности выступления (например, для 5-7-минутного выступления рекомендуется использовать не более 10 слайдов).

- Если на слайды презентации выносится опорный конспект выступления и ключевые слова с тем, чтобы пользоваться ими как планом для выступления, то в данном случае к слайдам предъявляются следующие требования:

- объем текста на слайде – не больше 7 строк;

- маркированный/нумерованный список содержит не более 7 элементов;

- отсутствуют знаки пунктуации в конце строк в маркированных и нумерованных списках;

значимая информация выделяется с помощью цвета, кегля, эффектов анимации;

- текстовый материал может занимать не более 1/3 части рабочего поля слайда и располагаться ближе к его левому верхнему углу или по центру, но в верхней части слайда.

- Если на слайды презентации помещается фактический и иллюстративный материал (таблицы, графики, фотографии и пр.), который является средством наглядности и помогает в раскрытии главной идеи выступления, то в этом случае к слайдам предъявляются следующие требования:

- выбранные средства визуализации информации (таблицы, схемы, графики и т. д.) должны соответствовать содержанию выступления, иллюстрировать его, расставлять акценты;

- должны быть использованы иллюстрации только хорошего качества (высокого разрешения), с четким изображением;

- максимальное количество графической информации на одном слайде – 2 рисунка (фотографии, схемы и т.д.) с текстовыми комментариями (не более 2 строк к каждому);

- если на слайде приводится диаграмма, ее необходимо предварить вводными словами, с тем, чтобы дать время аудитории на ее рассмотрение, а только затем приступать к ее обсуждению;

- диаграммы готовятся с использованием мастера диаграмм табличного процессора MS Excel;

- табличная информация вставляется в материалы как таблица текстового процессора MS Word или табличного процессора MS Excel;

- в таблицах не должно быть более 4 строк и 4 столбцов – в противном случае данные в таблице будет просто невозможно увидеть;

ячейки с названиями строк и столбцов и наиболее значимые данные рекомендуется выделять цветом;

- размер шрифта в таблице должен быть не менее 18 пт.

- таблицы и диаграммы размещаются на светлом или белом фоне.

- Особо тщательно необходимо отнестись к оформлению презентации:

- для всех слайдов презентации по возможности необходимо использовать один и тот же шаблон оформления, размер кегля – не меньше 24 пунктов, для таблиц – не менее 18 пт;

- излишняя анимация, выпрыгивающий вращающийся текст или иллюстрация – не самое лучшее дополнение к научному докладу, также нежелательны звуковые эффекты в ходе демонстрации презентации;

- наилучшими для оформления слайдов являются контрастные цвета фона и текста (светлый фон – тёмный текст);

лучше не смешивать разные типы шрифтов в одной презентации;

- не рекомендуется злоупотреблять прописными буквами (они читаются хуже);

- для лучшей ориентации в презентации по ходу выступления лучше пронумеровать слайды;

вспомогательная информация (управляющие кнопки) не должна преобладать над основной информацией (текстом, иллюстрациями);

- использовать встроенные эффекты анимации рекомендуется только, когда без этого не обойтись (например, при последовательном появлении элементов диаграммы).

- Лучше настроить презентацию не на автоматический показ, а на смену слайдов самим докладчиком (либо его помощником).

- Каждый слайд, в среднем, должен находиться на экране не меньше 40-60 секунд (без учета времени на случайно возникшее обсуждение).

К критериям оценки самостоятельной работы по подготовке презентации относятся:

- критерии оценки содержания презентации: соответствие материала презентации заданной теме; грамотное использование терминологии; обоснованное применение эффектов визуализации и анимации; общая грамотность;

- логичность изложения материала;

- критерии оценки оформления презентации: творческий подход к оформлению презентации; соблюдение эргономических требований к компьютерной презентации; использование специального программного обеспечения;

- критерии оценки речевого сопровождения презентации: построение речи; доказательность и аргументированность; использование вербальных (языковых) и невербальных средств (поза, жесты) выразительности.

Если название источника содержит дополнительные сведения (пособие, учебник, сборник трудов, обзор), то после основного названия ставится двоеточие, а затем даются дополнительные сведения с прописной буквы.

Место издания источника приводится в именительном падеже. Год издания указывается полностью без буквы «г»

#### **6 Методические рекомендации по анализу производственных ситуаций**

<span id="page-6-0"></span>При решении производственных задач рекомендуется придерживаться следующего примерного плана:

1) внимательно изучить, уяснить условие задачи; сущность возникшего спора и обстоятельств;

2) определить, к какой теме она относится;

3) изучить законодательство и специальную литературу по этим темам.

Излагая решение задачи, следует давать ответ на каждый поставленный вопрос. Выводы в решении обосновываются ссылками на источник информации. Представляя свой вариант решения, обучающийся кратко излагает обстоятельства, обосновывает, а также развернуто формулирует ответы на поставленные вопросы.

При решении производственных задач, подготовки к практическим занятиям рекомендуется использовать литературные источники в следующем порядке очередности:

1) Нормативные акты;

2) Публикации в периодических изданиях;

3) Учебники, книги.

Задача обучающихся самостоятельно правильно определить источник, подлежащий использованию при решении задачи, найти информацию и сослаться на нее, изучить относящиеся к указанным в задаче вопросам.

При этом решение задачи должно основываться на нормативных актах в той редакции, которая действует в момент выполнения работы и учитывать сложившуюся на этот момент.

Теоретические вопросы раскрываются обучающимися грамотно, со ссылкой на используемый источник.

#### **7 Рекомендуемая литература**

<span id="page-6-1"></span>Для подготовки к занятиям, текущему контролю и промежуточной аттестации обучающиеся могут воспользоваться доступом к электронно-информационным ресурсам НТБ ( https://ntb.donstu.ru/content/elektronno-informacionnye-resursy ) из любой точки, где есть доступ к сети «Интернет», как на территории университета, так и вне ее, содержащим в себе: ресурсы

электронно-библиотечных систем (электронных библиотек), библиотечных фондов, современных профессиональных баз данных и информационно-справочных систем. Электронный каталог библиотеки доступен по адресу: https://ntb.donstu.ru/MegaPro/web.

В свою очередь, обучающиеся могут взять на дом необходимую литературу на абонементе библиотеки, а также воспользоваться читальными залами.

По дисциплине ОП.07 Информационные технологии в профессиональной деятельности рекомендуется использовать следующую литературу:

Основная литература:

1. Коломейченко, А. С. Информационные технологии : учебное пособие для спо / А. С. Коломейченко, Н. В. Польшакова, О. В. Чеха. — 2-е изд., перераб. — Санкт-Петербург: Лань, 2021. — 212 с. — ISBN 978-5-8114-7565-0

2. Советов, Б. Я. Информационные технологии : учебник для среднего профессионального образования / Б. Я. Советов, В. В. Цехановский. — 7-е изд., перераб. и доп. — Москва : Издательство Юрайт, 2022. — 327 с. — (Профессиональное образование). — ISBN 978-5-534- 06399-8. — Текст : электронный // Образовательная платформа Юрайт [сайт]. — URL: https://urait.ru/bcode/489604

Дополнительная литература:

1. Сергеева, И.И. Информатика [электронный ресурс]: Учебник Сергеева И.И., Музалевская А.А., Тарасова Н.В., - 2-е изд., перераб. и доп. - М.:ИД ФОРУМ, НИЦ ИНФРА-М, 2021. - 384 с.– режим доступа: https://znanium.com/catalog/document?id=37750

2. Васильев, А. Н. Числовые расчеты в Excel : учебное пособие для спо / А. Н. Васильев. — Санкт-Петербург : Лань, 2021. — 600 с. — ISBN 978-5-8114-6912-3. — Текст : электронный // Лань : электронно-библиотечная система. — URL: https://e.lanbook.com/book/153668

3. Бурнаева, Э. Г. Обработка и представление данных в MS Excel : учебное пособие для спо / Э. Г. Бурнаева, С. Н. Леора. — Санкт-Петербург : Лань, 2021. — 156 с. — ISBN 978-5-8114-6919- 2. — Текст : электронный // Лань : электронно-библиотечная система. — URL: <https://e.lanbook.com/book/153673>

Перечень профессиональных баз данных и информационных справочных систем:

ЭБС «Университетская библиотека онлайн» - https://biblioclub.ru

ЭБС издательства «Лань» - https://e.lanbook.com/

ЭБС IPRbooks - https://www.iprbookshop.ru/

ЭБС «Znanium.com» - https://znanium.com/

ЭБС Юрайт - https://urait.ru/

ЭБС «Руконт» https://lib.rucont.ru/search

ЭБС «Консультант студента» https://www.studentlibrary.ru/

База электронных учебно-методических материалов ДГТУ https://ntb.donstu.ru/content/elektronno-informacionnye- resursy

Справочная правовая система «Консультант Плюс» http://www.consultant.ru/

Информационно-справочная система «Техэксперт: нормы, правила, стандарты и законодательство России» https://xn--e1aaougdegv4f.xn--80aswg/normy-pravila-standarty-izakonodatelstvo-rossii

Федеральная государственная информационная система «Национальная электронная библиотека» https://rusneb.ru/.